## SAP ABAP table *(VSO)* B FLEET T {Texts for Vehicle Type from Vehicle Space Optimization}

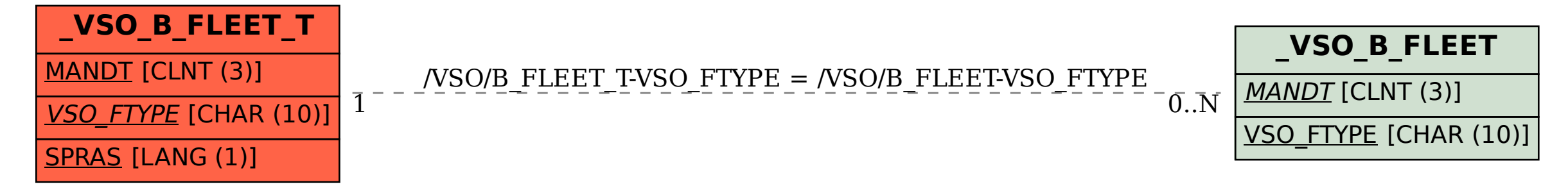